# Tutoriel pour se connecter à EduConnect :

https://college-albertmicheneau-villefagnan.fr/

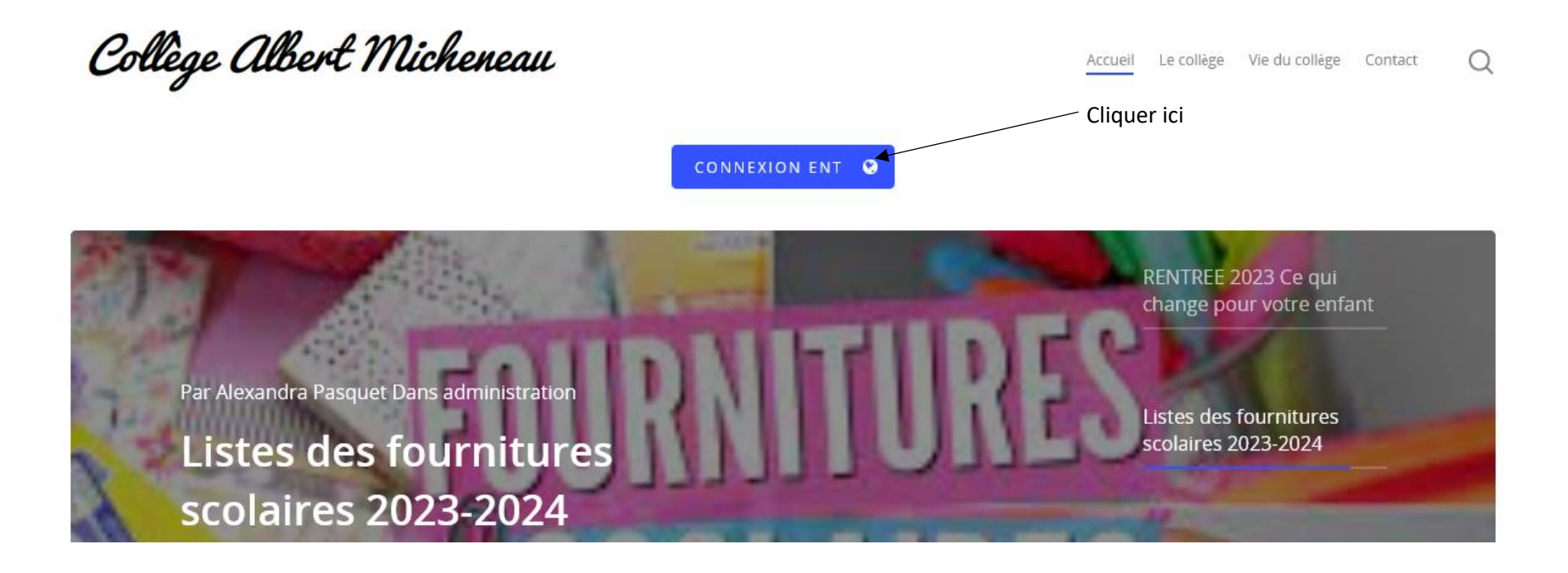

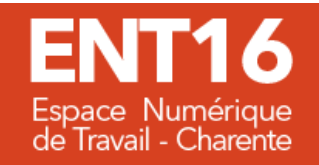

À partir de la rentrée 2023, le Département de la Charente investit pour proposer aux collégiennes, collégiens et à<br>l'ensemble de la communauté éducative un nouvel ENT départemental. En attente de sa mise en fonctionnement

## Collégiens - collégiennes - responsables légaux

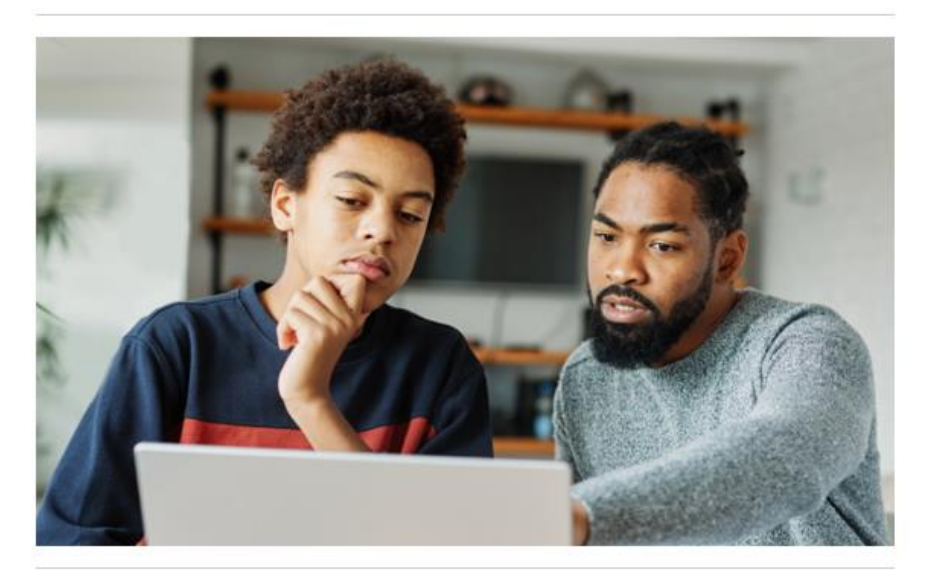

Personnels Éducation nationale

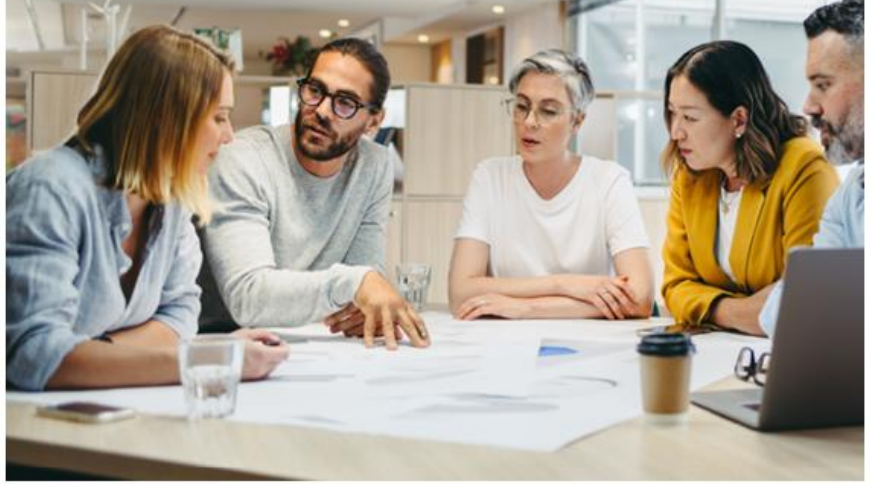

**CHARENTE** 

LE DÉPARTEMENT

> JE ME CONNECTE À MON ENT

> JE ME CONNECTE À MON ENT

Cliquer ici

## **DE JUI**<br>MINISTÈRE<br>DE L'ÉDUCATION **NATIONALE<br>ET DE LA JEUNESSE** Liberté<br>Égalité<br>Fraternité

## **ÉduConnect**

Un compte unique pour les services numériques des écoles et des établissements

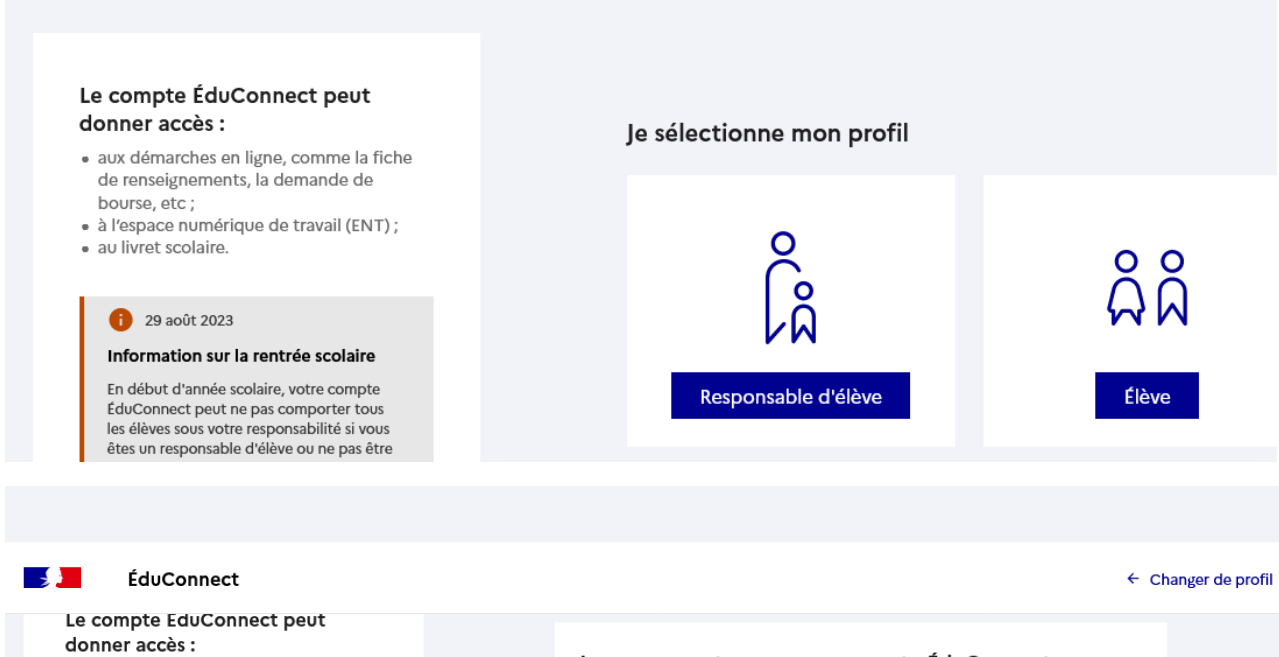

- · aux démarches en ligne, comme la fiche de renseignements, la demande de bourse, etc;
- · à l'espace numérique de travail (ENT) ;
- · au livret scolaire.

### <sup>29</sup> août 2023

#### Information sur la rentrée scolaire

En début d'année scolaire, votre compte ÉduConnect peut ne pas comporter tous les élèves sous votre responsabilité si vous êtes un responsable d'élève ou ne pas être rattaché à votre nouvel établissement si vous êtes un élève. Merci de patienter quelques jours si vous êtes dans ce cas. La situation devrait être complètement rétablie d'ici la mi-septembre.

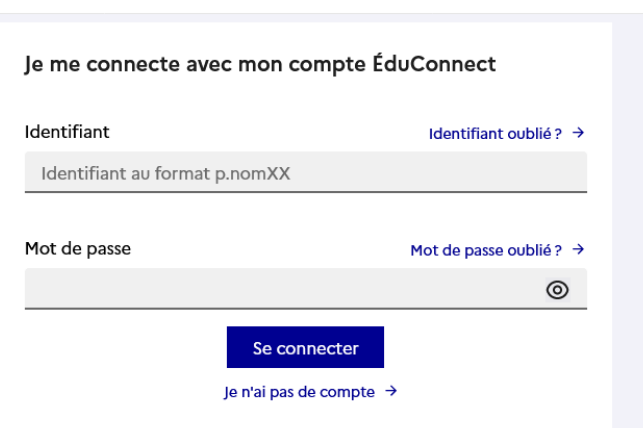